## W2 Year End Processing

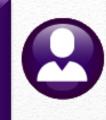

#### W2 Year-End Webinar

#### https://meet.goto.com/729942325

Access Code: 729-942-325 United States: +1 (224) 501-3412

Theresa Campbell & LuAnn Moore Friday, December 15, 2023 10:00 AM

Please MUTE your phone after joining the conference call Thanks!

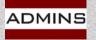

| ***-**-2515                                                                                                    | OMB No. Safe, accu<br>1545-0008 FAST                                                                                                    | Use Use                                             | /isit the IRS Website at<br>www.irs.gov/efile                |
|----------------------------------------------------------------------------------------------------|----------------------------------------------------------------------------------------------------|-----------------------------------------------------|--------------------------------------------------------------|
| ь Employer identification number. (EIN)<br>041234567                                                                                                    | 1 Wages, tips, other compensation<br>1298.71                                                                                                    |                                                     | e tax withheld 89.05                                         |
|                                                                                                    | 3 Social security wages<br>0.00                                                                                                    | 4 Social security                                   | tax withheld 0.00                                            |
|                                                                                                    | 5 Medicare wages and tips<br>1958.85                                                                                                    | 6 Medicare tax w                                    | ithheld<br>28.37                                             |
| c Employer's name, address, and ZIP co<br>TOWN OF ADMINS<br>219 LEWIS WHARF<br>BOSTON, MA 02110                                                                                                    | ode                                                                                                    |                                                     |                                                              |
| d Control number<br>SCHOOLABA 007795                                                                                                    | This Information is b                                                                                                    | eing furnished to the Inte                          | mal Revenue Service                                          |
| LYNN PLACE<br>27 FARM ST Unit# 1                                                                                                    |                                                                                                    |                                                     |                                                              |
| CAMBRIDGE MA 0213                                                                                                    | 8                                                                                                    |                                                     |                                                              |
| f Employee's address and ZIP code     Social security tips                                                                                                    | 8 Allocated tips                                                                                                    | 9                                                   |                                                              |
| t Employee's address and ZIP code     Social security tips     0.00                                                                                                    | 8 Allocated tips 0.00                                                                                                    |                                                     |                                                              |
| t Employee's address and ZIP code T Social security tips 0,00 Dependent care benefits                                                                                                    | 8 Allocated tips<br>0.00<br>11 Nonqualified plans                                                                                                    | 12a See instru                                      | ctions for Box 12                                            |
| r Employee's address and ZIP code     Social security tips     0.00     Dependent care benefits     0.00                                                                                                    | 8 Allocated tips 0.00                                                                                                    | 12a See instru<br>E                                 | ctions for Box 12<br>425.00                                  |
| r Employee's address and ZIP code 7 Social security tips 0,00 10 Dependent care benefits 0,00 13 Statutory Employee 14 Other                                                                                                    | 8 Allocated tips<br>0.00<br>11 Nonqualified plans                                                                                                    | 12a See instru<br>E<br>12b<br>DD                    |                                                              |
| t Employee's address and ZIP code     Social security tips     0.00     Dependent care benefits     0.00     13 Statutory Employee                                                                                                    | 8 Allocated tips     0.00     11 Nonqualified plans     0.00     5.14 PENSN 0.00                                                                                                    | 12a See instru<br>E<br>12b                          | 425.00                                                       |
| Employee's address and ZIP code     Social security tips     0,00     Dependent care benefits     0,00     Statutory Employee     A Other     Z3     Retirement Plan     Third-Party Sick Pay                                                                                                    | 8 Allocated tips<br>0.00<br>11 Nonqualified plans<br>0.00<br>5.14 PENSN                                                                                                    | 12a See instru<br>E<br>12b<br>DD                    | 425.00<br>3788.79                                            |
| Employee's address and ZIP code     Social security tips     0,00     Dependent care benefits     0,00     Statutory Employee     A Other     Z3     Retirement Plan     Third-Party Sick Pay                                                                                                    | 8         Allocated tips           11         Nonqualified plans           0.00           5.14         PENSN           0.00                                                                                                    | 12a See instru<br>E<br>12b<br>DD<br>12c             | 425.00<br>3788.79<br>0.00<br>0.00                            |
| t Employee's address and ZIP code to Social security tips 0,00 to Dependent care benefits 0,00 to Dependent care benefits 0,0 | 8         Allocated tips         0.00           11         Nonqualified plans         0.00           5.14         PENSN         0.00           0.00         0.00         0.00           0.00         16         State wages, tips, etc.           1.533.85         1.533.85 | 12a See instru<br>E<br>12b<br>DD<br>12c<br>2<br>12d | 425.00<br>3788.79<br>0.00<br>0.00<br>we tax<br>54.85<br>0.00 |

Copy B--To Be Filed With Employee's FEDERAL Tax Return

## Tips for GoToMeeting

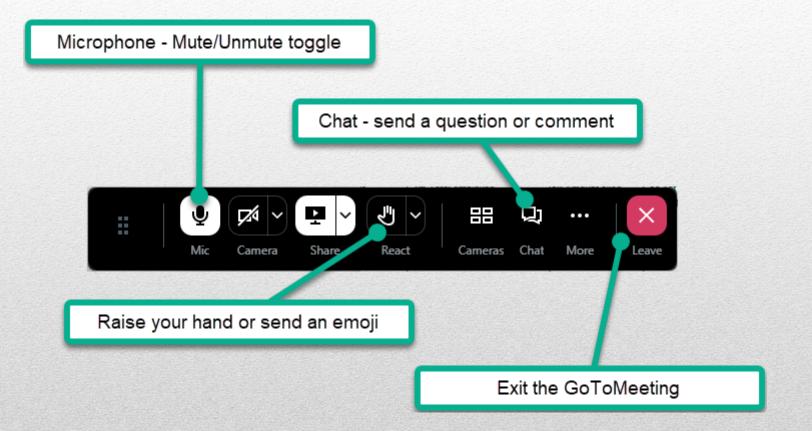

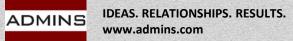

### What Will We Cover?

What's New & Updated Reminders/Links Tools Help Reference Library **Preparation & Balancing Taxable Wages** Taxes Processing Year-End Adjustments via a No-Time Warrant Sample W2 Processing Due Date January 31 **Preparing for Next Calendar Year** 

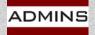

## What's New for 2023?

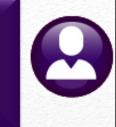

Backer Changes - \$ amounts

Social security 2023 wage base limit \$162,000

**Fringe Benefits** 

**FSA** 

2023 401K Contribution Maximums \$22,500

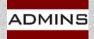

## IRS Application for TCC (ID.me)

What do you need to do to complete an IRS Application for TCC?

Validate your identity using the latest IRS authentication process if you've not already done so. The IRS now offers a sign-in option with ID.me, an IRS technology provider. ID.me is an account created, maintained, and secured by a private technology provider.

Beginning June 2, 2023, the IRS will no longer support the use of existing IRS usernames to access e-Services. If you do not have an ID.me account, you must create a new account to access this service. For questions and assistance regarding ID.me, please visit

<u>Verifying for the Internal Revenue Service – ID.me Help Site</u>.

The IRS TCC application requires a Social Security number (SSN) or individual tax identification number (ITIN) for system access and individual authentication.

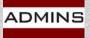

## **Qualified Fringe Benefits**

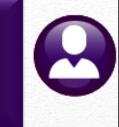

Beginning on January 1, 2023, the standard mileage rate is 65.5 cents per mile driven for business use

For plan years beginning in 2023, a cafeteria plan may not allow an employee to request salary reduction contributions for a health **FSA** > \$3,050

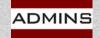

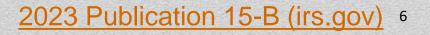

### Reminders and Links CY 2023

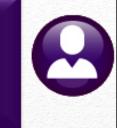

CY 2023 limit on Flexible Spending Arrangement (FSA) = \$3,050 The maximum salary on which 6.2% is deducted is \$162,000 0.9% additional Medicare Tax on any FICA wages > \$200K Employee only; no additional employer contribution Log in to your **Business Services Online** account (preferred) or call 1-800-772-6270 Test your file using <u>AccuWage</u>

Due January 31 for W2s to Employees & Electronic filing <u>Affordable Care Act – Webinar</u> Thursday, Jan 18

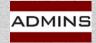

## Due Date for Filing

Forms to employees – January 31 File to the SSA – January 31 File to State of MA – January 31 File to State of CT – January 31 File to State of RI – January 31

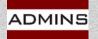

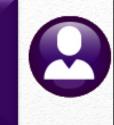

## Preparation

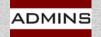

## Business Services Online (BSO)

#### From the Social Security Administration:

"Effective September 19, 2023, the registration process for <u>Business Services</u> <u>Online (BSO)</u> will change. After you register to use BSO, or for any new BSO service, we will mail an activation code to complete the process. This includes those submitting W-2 and W-2C reports. This extra layer of security is to ensure your information is safe and secure.

The activation code is MAILED to the employer whose Employer Identification Number you are using, at the employer's business address registered with the IRS. Your employer will usually receive it within two (2) weeks. You will not be able to report wages to us until you have entered the activation code to complete the registration process.

We recommend registering for BSO before W-2 reporting season in January. This will ensure you are in compliance before submitting W-2s."

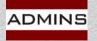

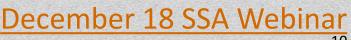

## Wage File Upload in Real Time

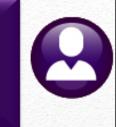

Wage File Upload, available through BSO, processes your file and provides results in <u>real-time</u>.

You will receive a receipt right away letting you know if it is successful or if there are errors.

For more information about Wage File Upload, go to <u>What's New for 2024</u> or <u>view the video</u>.

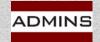

### AccuWage

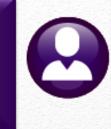

SSA highly recommends using AccuWage Online to test your wage files for compliance with EFW2/EFW2C specifications before submitting them to SSA.

#### How do I access AccuWage Online?

AccuWage Online can be accessed by following these steps:

- 1. Log on to Business Services Online (BSO)
- 2. Select the 'Report Wages to Social Security' link
- 3. Accept the attestation
- 4. Once on the Electronic Wage Reporting (EWR) home page, select the fourth tab labeled AccuWage Online and then click the AccuWage Online link to access the AccuWage Online Home page.

For detailed screen-by-screen instructions on registering for a BSO username and password, please see the <u>FAQ</u>

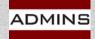

### **Tools - Help Reference Library**

**Payroll Processing** 

HR-335 No Time Warrant

**Special Processing** 

HR-430 Manual Checks

HR-575 Email Electronic Tax Forms to Employees

Year End Processing

HR-620 W2 Processing

HR-635 Email W2, 1095C, 1099Rs

HR-640 IRS Instructions for Forms W2 & W3

HR-780 Bulk TIN Matching

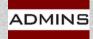

## Take Time To Prepare Now

#### Verify Employee data

Name

Address

Social Security number

Register for TIN Matching with IRS.gov

https://www.irs.gov/tax-professionals/taxpayer-identificationnumber-tin-matching

Order stock if you have not done so

LuAnn emailed advice on 10 October

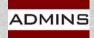

## TIN Matching with the IRS

0

Please register for this service with the IRS and use it throughout the year as employees come on board

Use the TIN Matching service to verify all TINs (employees with name changes too!)

Filing delays may result in costly penalties

The Interactive TIN Matching process will accept up to 25 input name/TIN combination requests online. Results will be returned to the user in real-time.

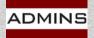

Taxpayer Identification Number (TIN) Matching | Internal

15

## AUC Bulk Tin Matching File

#### ADMINS offers a file for bulk TIN matching. Human Resources ▶ Year End Processing ▶ IRS TIN Matching

| III Task 6888: IRS TIN Matching                                                                                                    |                                                                   |
|----------------------------------------------------------------------------------------------------|-------------------------------------------------------------------|
| IRS TIN Matching<br>This process creates a .txt bulk file to submit to the IRS.<br>Anyone paid and their ACA covered individuals will be<br>reported. The field identifier is the empl# and ACA line. |                                                                   |
| Required: Warrant Check Date Range (mmddyyyy) From: 01-D                                                                                                    | I-Dec-2020 To: 11-Mar-2021                                        |
| Enter Employee TIN Matching Export Directory (ex: D:\ADMHOME\TRANSFER): d:\auc_deve                                                                                                    | velopment\admhome\transfer                                        |
| Optional: Entity Code                                                                                                    |                                                                   |
| When the process is complete,                                                                                                    | Process Complete X                                                |
| the system will pop up a message showing the location and name                                                                                                    | Export file is<br>d:\auc_development\admhome\transfer\AUC_TIN.TXT |
| of the export file:                                                                                                    | ОК                                                                |

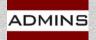

HR-780 Bulk TIN Matching

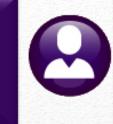

# Balancing

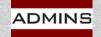

#### Year End Balancing

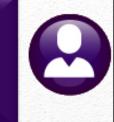

#### Year End balancing is the same as:

Pay period balancing Quarter balancing

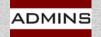

#### Sample – Balancing 941 = W2 Register

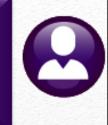

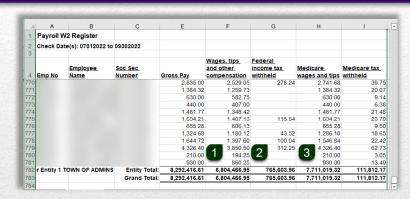

|   | A             |       | В       | C       | 4 |
|---|---------------|-------|---------|---------|---|
| 1 | Medi Employee | \$111 | ,812.17 |         |   |
| 2 | Medi Employer | \$111 | ,812.17 |         |   |
| 3 | Total         | \$223 | ,624.34 |         |   |
| 4 | Calculated 4  | \$223 | ,619.56 | Line 7  |   |
| 5 | Difference    | \$    | 4.78    | \$ 4.78 |   |
| 6 |               |       |         | 5       |   |
| 4 | > Sheet1      | (+)   |         | : 1     |   |

Manual Calculation verifies the fractions of cents adjustment

Items 1 through 5 should match exactly

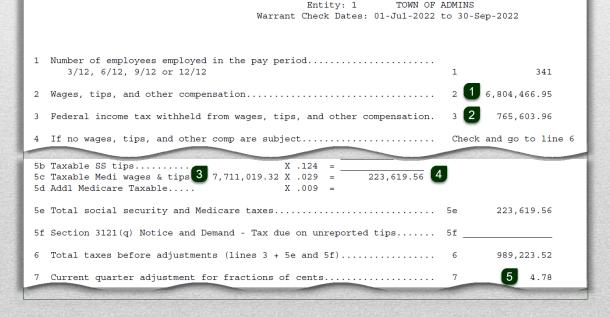

DMINS

### Federal Taxable Wages

#### Calculation:

**Gross Pay** 

- Non-taxable Federal wages (ex: worker's compensation)
- pretax Federal deductions
- + taxable Federal benefits
- = Federal taxable wages

Payroll (weekly, biweekly, monthly) reports:

#6803\* Paycheck Pay Code Summary – By Category/Pay Code #7220 Deduction Register (Payroll Processing Report)

Quarterly or Year End Reports:

#6803\* Paycheck Pay Code Summary – By Category/Pay Code #6801\* Paycheck Cost Code Summary – By Category/Cost Code

\* Reports 
Report Library 
[4 By Paychecks/Other]

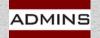

#### #6803 Paycheck Pay Code Summary – By Category/Pay Code

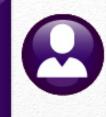

| Task 6803: Paycheck Pay Code Summary - By Cate                                  |                 |           |          |                        |                                    | ×              |                                                |                   |                |            |
|---------------------------------------------------------------------------------|-----------------|-----------|----------|------------------------|------------------------------------|----------------|------------------------------------------------|-------------------|----------------|------------|
| Paycheck Pay Code Summary - By Cate                                             | gory/Pay C      | ode       |          |                        |                                    |                |                                                |                   |                |            |
| Required: Check Date Range (mmddyyyy)                                           | From: 01        | -Jan-2020 | To: 1231 | 2020                   |                                    |                |                                                |                   |                |            |
| ptional: Enter up to 9 Employee#                                                | Edit            | 0 values: |          |                        |                                    |                |                                                |                   |                |            |
| ptional: Enter up to 9 Warrant#'s                                               | Edit            | 0 values: |          | <b>□</b> 5·            |                                    |                | PaycheckLi                                     | stByPaycode_6803_ | THERESA[3].xml | - Excel    |
| ptional: Enter up to 9 Categories                                               | Edit            | 0 values: |          | File H                 | ome Insert Page Layout Formulas Da | ta Review View | ⑦ Tell me what you want to do                  |                   |                |            |
| )ptional: Enter up to 9 Pay Codes                                               | Edit            | 0 values: |          |                        |                                    |                | 5                                              |                   |                |            |
| )ptional: Enter up to 9 Entity Codes                                            | Edit            | 0 values: |          | A2                     | • : $\times \checkmark f_x$        |                |                                                |                   |                |            |
| ptional: Enter up to 9 Pay Groups                                               | Edit            | 0 values: |          | 1 Category             | B Description                      | C<br>Pay Code  | Description                                    | Employee          | F              | G          |
| ptional: Enter up to 9 Bargaining Units                                         |                 |           |          | 7 111FP                | 111F PAY                           | FIRE OJI       | Fire On the job injury 111f                    |                   |                | 105,639.9  |
|                                                                                 | Edit            | 0 values: |          | 8 111FP<br>9 111FP     | 111F PAY<br>111F PAY               | OJI            | Police on the job injury 111f                  |                   | -              | 18,144.0   |
| ptional: Enter up to 9 Timesheet Groups                                         | Edit            | 0 values: |          | 10                     |                                    | 400            |                                                |                   |                |            |
| nclude Employee's Names                                                         | ⊖Yes ●          | No        |          | 11 ADMIN<br>12 ADMIN   | ADMIN DAY POL<br>ADMIN DAY POL     | ADP            | ADMIN DAY POL                                  |                   |                | 14,999.9   |
|                                                                                 |                 |           |          | 13                     |                                    |                |                                                |                   |                |            |
| an as O Preview O Print O PDF 🖲                                                 | Excel           |           |          | 14 BEREAV<br>15 BEREAV | BEREAVEMENT                        | BRV<br>DBRV    | Bereavement - hourly<br>Bereavement - Salaried |                   |                | 5,349.2    |
| Printing use Duplex  Yes ON0                                                    | LXCCI           |           |          | 16 BEREAV              | BEREAVEMENT                        | DBIT           | Dereavement - Salariou                         |                   |                | 32,333.    |
|                                                                                 |                 |           | -        | 17<br>18 CARAL         | CAR ALLOWANCE                      | CAR            | CAR ALLOWANCE                                  |                   |                | 4,000.     |
|                                                                                 | Lookup          | ОК        | Can      | 19 CARAL               | CAR ALLOWANCE                      | CAR            | CAR ALLOWANCE                                  |                   |                | 4,000.     |
| The sublimited of a subscription of the subscription of the subscription of the | Constanting and |           |          | 20                     |                                    |                |                                                |                   |                |            |
|                                                                                 |                 |           |          | 21 CLOTH<br>22 CLOTH   | CLOTHING                           | CL             | CLOTHING NON TAXABLE                           |                   |                | 8,300.0    |
|                                                                                 |                 |           |          | 23 CLOTH               | CLOTHING                           | FIRE CL        | Fire clothing non-taxable                      |                   |                | 11,875.0   |
|                                                                                 |                 |           |          | 24 CLOTH               | CLOTHING                           | POL CL         | Police Clothing non-taxable                    |                   |                | 51,750.0   |
|                                                                                 |                 |           |          | 25 CLOTH               | CLOTHING                           |                |                                                |                   |                | 74,525     |
|                                                                                 |                 |           |          | 59 EDUC                | EDUCATIONAL INCENTIVES PENSION     | DPW INC        | DPW Education Incentive                        |                   |                | 76,217.7   |
|                                                                                 |                 |           |          | 60 EDUC                | EDUCATIONAL INCENTIVES PENSION     | POL EDUC       | police education incentive                     |                   | -              | 27,597.9   |
|                                                                                 |                 |           |          | 61 EDUC<br>62          | EDUCATIONAL INCENTIVES PENSION     |                |                                                |                   | -              | 103,815    |
|                                                                                 |                 |           |          | 63 FAMILY              | FAMILY LEAVE                       | DFAM           | FAMILY LEAVE - daily rate                      |                   |                | 52,419.0   |
|                                                                                 |                 |           |          | 64 FAMILY              | FAMILY LEAVE                       | FAM            | FAMILY LEAVE                                   |                   |                | 15,769.1   |
|                                                                                 |                 |           |          | 65 FAMILY              | FAMILY LEAVE                       | FMLA           | FAMILY MEDICAL LEAVE                           |                   |                | 0.0        |
|                                                                                 |                 |           |          | 66 FAMILY              | FAMILY LEAVE                       | FMLA H         | family medical leave hourly                    |                   | -              | 0.0        |
|                                                                                 |                 |           |          | 67 FAMILY<br>68        | FAMILY LEAVE                       |                |                                                |                   | -              | 68,188     |
|                                                                                 |                 |           |          | 69 FFCRA               | FAMILY FIRST RESPONSE ACT          | E FMLA         | expanded fmla COVID                            |                   |                | 6,832.     |
|                                                                                 |                 |           |          | 70 FFCRA               | FAMILY FIRST RESPONSE ACT          | E PDSL         | emergency paid daily sick leav                 |                   |                | 4,141.     |
|                                                                                 |                 |           |          | 71 FFCRA               | FAMILY FIRST RESPONSE ACT          | E PHSL         | emergency paid hourly sick lea                 |                   |                | 14,075.3   |
|                                                                                 |                 |           |          | 72 FFCRA               | FAMILY FIRST RESPONSE ACT          | EFMLAH         | expanded fmla covid-19 hourly                  |                   |                | 89.        |
|                                                                                 |                 |           |          | 73 FFCRA<br>338        | FAMILY FIRST RESPONSE ACT          |                |                                                |                   | -              | 25,139     |
|                                                                                 |                 |           |          | 339                    | Report Total                       |                |                                                |                   | -              | 27,901,053 |
|                                                                                 |                 |           |          | 340                    |                                    |                |                                                |                   |                |            |
|                                                                                 |                 |           |          | 341                    |                                    |                |                                                |                   |                |            |
|                                                                                 |                 |           |          | 342 Selection L        | egend:                             |                |                                                |                   |                |            |
|                                                                                 |                 |           |          | 343                    | ited: 01-Jan-2020 to 12312020      |                |                                                |                   |                |            |
|                                                                                 |                 |           |          | 344 Checks Da          | 100. 01-3811-2020 10 12312020      |                |                                                |                   |                |            |

www.admins.com

#### #6801 Paycheck Cost Code Summary – By Category/Cost Code

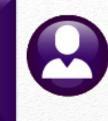

| Paycheck Cost Code Summary - By Cate     |                       | ada            |                        |                                                  |                    |                                  |                               |                      |
|------------------------------------------|-----------------------|----------------|------------------------|--------------------------------------------------|--------------------|----------------------------------|-------------------------------|----------------------|
|                                          | 0 //                  |                |                        |                                                  |                    |                                  |                               |                      |
| Required: Check Date Range (mmddyyyy)    | From: 01              | 012020         | To: 31-                | Dec-2020                                         |                    |                                  |                               |                      |
| )ptional: Enter up to 9 Employee#        | Edit                  | 0 value        | s:                     |                                                  |                    |                                  |                               |                      |
| Optional: Enter up to 9 Warrant#'s       | Edit                  | 0 value        | <b>5</b> .0            | »                                                |                    | Paycheck Listing By Costcod      | e 6801_THERESA[1].xml - Excel |                      |
| Optional: Enter up to 9 Categories       | Edit                  | 0 value        |                        | ne Insert Page Layout Formulas                   | Data Review View   |                                  |                               |                      |
| )ptional: Enter up to 9 Cost Codes       | Edit                  | 0 value        |                        |                                                  |                    | •                                |                               |                      |
| Optional: Enter up to 9 Entity Codes     | Edit                  | 0 value        | Q213                   | $\cdot$ : $\times \checkmark f_x$                |                    |                                  |                               |                      |
| Optional: Enter up to 9 Pay Groups       | Edit                  | 0 value        | A<br>1 Category        | B                                                | С                  | D                                | G                             | н                    |
|                                          |                       |                |                        | Description<br>NORFOLK COUNTY                    | CostCode<br>PNNODF | Description<br>NORFOLK CTY ND 9% | Employee Amt<br>5,232.37      | Employer Amt<br>0.00 |
| )ptional: Enter up to 9 Bargaining Units | Edit                  | 0 value        | 151 NC                 | NORFOLK COUNTY                                   | PNNON9             | NORFOLK CTY ND 8%                | 7,381.77                      | 0.00                 |
| )ptional: Enter up to 9 Timesheet Groups |                       | 0 value        |                        | NORFOLK COUNTY                                   |                    |                                  | 1,116,433.35                  | 0.00                 |
|                                          | Luit                  | U Value        | 157 PL                 | PILGRIM                                          | ER PGFTW           | EMPLOYER HPHC FAMILY             | 0.00                          | 32,513.51            |
| nclude Employee's Names                  | 🔾 Yes 🔘               | No             | 158 PL                 | PILGRIM                                          | ER PGSTW           | EMPLOYER HPHC SINGLE             | 0.00                          | 8,371.72             |
|                                          | 00                    |                | 159 PL                 | PILGRIM                                          | PGMND              | PILGRIM NON DEF                  | 920.65                        | 0.00                 |
|                                          |                       |                | 167 PL                 | PILGRIM                                          | PLGS26             | PILGRIM SINGLE SCHOOL 26 PAYS    | 18,735.39                     | 0.00                 |
| Run as O Preview O Print O PDF 🧕         | Excel                 |                | 168 PL                 | PILGRIM                                          | PLGS42             | PILGRIM SINGLE 10MTH SCHOOL AF   | 8,745.66                      | 0.00                 |
| f Printing use Duplex  Yes ONo           | 2 Little Little       |                | 169 PL                 | PILGRIM                                          | PLGS52             | PILGRIM SINGLE 12MTH SCHOOL AF   | 1,812.27                      | 0.00                 |
| Tes ONO                                  |                       |                | 170 PL                 | PILGRIM                                          |                    |                                  | 435,207.77                    | 40,885.23            |
|                                          | Lookup                |                | 171                    |                                                  | 0050400            |                                  | 4 070 04                      | 0.00                 |
|                                          | LOOKUP                |                | 172 PLSRV<br>173 PLSRV | PREPAID LEGAL SERVICES<br>PREPAID LEGAL SERVICES | PREPAID            | PREPAID LEGAL SERVICES           | 1,279.84<br>1,279.84          | 0.00                 |
|                                          | and the second second | LACE OF DESIGN | 174                    | FREFAID LEGAL SERVICES                           |                    |                                  | 1,279.04                      | 0.00                 |
|                                          |                       |                | 175 ROTH               | ROTH (NON DEFFERED)                              | 457ROTH            | 457 ROTH SMART PLAN              | 22,500.00                     | 0.00                 |
|                                          |                       |                | 176 ROTH               | ROTH (NON DEFFERED)                              | FMR ROTH           | NATIONAL FINANCIAL SERVICES      | 1,000.00                      | 0.00                 |
|                                          |                       |                | 177 ROTH               | ROTH (NON DEFFERED)                              |                    |                                  | 23,500.00                     | 0.00                 |
|                                          |                       |                | 178                    |                                                  |                    |                                  | 20,000.00                     | 0.0                  |
|                                          |                       |                | 179 UD                 | UNION DUES                                       | UD-26 PT           | UNION DUES .5 AND LESS 26 PAYS   | 308.81                        | 0.00                 |
|                                          |                       |                | 180 UD                 | UNION DUES                                       | UD-AFL             | UNION DUES-AFL                   | 51,225.62                     | 0.00                 |
|                                          |                       |                | 181 UD                 | UNION DUES                                       | UD-BPA             | POLICE DUES                      | 23,840.00                     | 0.00                 |
|                                          |                       |                | 182 UD                 | UNION DUES                                       | UD-IAF             | FIRE DUES                        | 25,797.24                     | 0.00                 |
|                                          |                       |                | 183 UD                 | UNION DUES                                       | UD-PAA             | ADMIN. DUES                      | 3,415.00                      | 0.00                 |
|                                          |                       |                | 184 UD                 | UNION DUES                                       | UD-PRO             | TEACHERS' DUES 26 WEEKS          | 114,469.90                    | 0.00                 |
|                                          |                       |                | 185 UD                 | UNION DUES                                       | UD-T21             | TEACHER'S DUES 21WK              | 4,046.94                      | 0.00                 |
|                                          |                       |                | 186 UD                 | UNION DUES                                       | UN-FIR             | FIRE UNION DEDUCTION             | 4,750.00                      | 0.00                 |
|                                          |                       |                | 187 UD                 | UNION DUES                                       |                    |                                  | 227,853.51                    | 0.0                  |
|                                          |                       |                | 188                    |                                                  |                    |                                  |                               |                      |
|                                          |                       |                | 200 VISION             | VISION INSURANCE EYEMED                          |                    |                                  | 8,029.93                      | 0.00                 |
|                                          |                       |                | 201                    |                                                  |                    |                                  |                               |                      |
|                                          |                       |                | 202                    | Report Total                                     |                    |                                  | 27,053,745.30                 | 549,200.14           |
|                                          |                       |                | 203<br>204             |                                                  |                    |                                  |                               |                      |
|                                          |                       |                | 205 Selection L        | egend:                                           |                    |                                  |                               |                      |
|                                          |                       |                | 206                    |                                                  |                    |                                  |                               |                      |

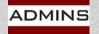

### State Taxable Wages

#### Calculation:

**Gross Pay** 

- Non-taxable State wages
- pretax State deductions
- + taxable State benefits
- = State taxable wages

Payroll (weekly, biweekly, monthly) reports:

#6803\* Paycheck Pay Code Summary – By Category/Pay Code #7220 Deduction Register (Payroll Processing Report)

Quarterly or Year End Reports:

#6803\* Paycheck Pay Code Summary – By Category/Pay Code #6801\* Paycheck Cost Code Summary – By Category/Cost Code

\* Human Resources > Reports > Report Library > <u>4</u> By Paychecks/Other

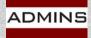

#### Medicare Tax

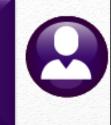

Calculation:

Medicare Wages \* .0145 = Medicare Tax Deduction

**Actual Medicare Tax Deduction** 

= Actual Medicare Tax Benefit

Payroll (weekly, bi-weekly, monthly) reports:

#7200 Payroll Calculation Report

#7220 Deduction Register (Payroll Processing Report)

Quarterly or Year End Reports:

#6850\* W2 Register #6851\* W2 Register by Warrant

\* Human Resources > Year-End Processing > W2 Register / W2 Register by Warrant

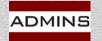

## #6850 W2 Register

| Human Resources                                                      |               |                                                                             | Task 6850: W2 R | Register Report X                                                                         |
|----------------------------------------------------------------------|---------------|-----------------------------------------------------------------------------|-----------------|-------------------------------------------------------------------------------------------|
| Maintenance<br>Quarterly Processing                                  | ><br>>        |                                                                             | 222,24          | V2 Register<br>k Date Range (mmddyyyy) From: 1001 To: 1231<br>© Employee# O Employee Name |
| Year-End Processing                                                  | >             | W2 Register Report                                                          |                 |                                                                                           |
|                                                                      |               |                                                                             |                 | Lookup OK Cancel Clear All                                                                |
| W2_Labels_6029_THERESA[3].pdf - Adobe Acro                           | bat Reader DC |                                                                             | ×               |                                                                                           |
| 6029-HRREP:HRW2LABELS<br>Federa                                      | City          | Nov-2020 at 15:20:33 by THERE:<br>/ of ADMINS<br>use Bucket Checking Report | A Page 1        | The W2 Register format is Excel <sup>®</sup> .<br>The output may be sorted by             |
| Question                                                             | Response      |                                                                             |                 | Employee Number or Name.                                                                  |
| Wages, tips, other compensation<br>Federal income tax withheld set?  | set? Y<br>Y   |                                                                             |                 |                                                                                           |
| Legend:                                                              |               |                                                                             |                 |                                                                                           |
| If the reponse to either question<br>in the Base Bucket Table and in |               |                                                                             |                 |                                                                                           |

|   | A      | В                     | С              | D                | E          | F                        | G              | н               | 1               | J              | К            | L             | М                        | N                        | 0              | Р           | Q           | R           |
|---|--------|-----------------------|----------------|------------------|------------|--------------------------|----------------|-----------------|-----------------|----------------|--------------|---------------|--------------------------|--------------------------|----------------|-------------|-------------|-------------|
|   |        |                       |                |                  |            | Wages, tips and<br>other | Federal income | Social security | Social security | Medicare       | Medicare tax | Dependent car | Box 12 Put<br>Code in W2 | Other -<br>Category used | State wages,   | State incor | MEDICARE    | MEDICARE    |
| 4 | Emp No | Employee Name         | Soc Sec Number | Primary TS Group | Gross Pay  | compensation             | tax withheld   | wages           | tax withheld    | wages and tips | withheld     | benefits      | Description              | as description           | tips, etcFirst | tax-First   | OVER \$200K | OVER \$200K |
| 5 | 000040 | MOORE, KEITH F        | 001-10-1019    | TOWN -DPW        | 242,498.50 | 217,741.73               | 78,992.41      |                 |                 | 242,498.50     | 3,516.23     |               | 530.00                   | 24,226.77                | 241,968.50     | 12,1        | TAXES       | MACES       |
| 6 | 000092 | THE ESTATE OF, LYNN M | 001-10-1030    | TOWN -POL        | 1,264.00   | 1,055.16                 | 88.72          |                 |                 | 1,220.02       | 17.69        |               | 50.00                    | 114.86                   | 1,170.02       |             | TAAES       | WAGES       |
| 7 | 000152 | GARIEPY, KEITH C      | 001-10-1046    | TOWN -TOWN       | 3,305.65   | 2,448.60                 | 389.50         |                 |                 | 3,267.62       | 47.38        |               | 500.00                   | 319.02                   | 2,767.62       | 1           | 38.25       | 42 498 50   |

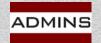

#### #6851 W2 Register By Warrant

| Task 6851: W2 Register by Warrant                         | × |
|-----------------------------------------------------------|---|
| W2 Register by Warrant                                    |   |
| Required: Check Date Range (mmddyyyy) From: 0101 To: 1231 |   |
|                                                           |   |
|                                                           |   |
|                                                           |   |
| Lookup OK Cancel Clear All                                |   |

The W2 Register by Warrant format is Excel<sup>®</sup>.

For 2023, check date range is: **From 01012023 To 12312023** 

|     |                | A B                     | С            | D               | E              | F              | G            | н              | I.                | J                | к                  | L                 | м             | N             |
|-----|----------------|-------------------------|--------------|-----------------|----------------|----------------|--------------|----------------|-------------------|------------------|--------------------|-------------------|---------------|---------------|
| 1   | Payroll        | W2 Register by Wa       | arrant       |                 |                |                |              |                |                   |                  |                    |                   |               |               |
| 2 ( | -<br>Check Da  | ate(s): 01012022 to 123 | 12022        |                 |                |                |              |                |                   |                  |                    |                   |               |               |
| 3   |                |                         |              |                 |                |                |              |                |                   |                  |                    |                   |               |               |
|     |                |                         |              | Wages, tips and |                |                |              |                |                   | Other - Category |                    |                   |               |               |
|     |                |                         |              | other           | Federal income | Medicare wages | Medicare tax | Dependent care | Box 12 Put Code   | used as          | State wages, tips, | State income tax- | MEDICARE OVER | MEDICARE OVER |
| 4   | <u>Warrant</u> | Check Da                | te Gross Pay | compensation    | tax withheld   | and tips       | withheld     | benefits       | in W2 Description | description      | etcFirst           | First             | \$200K TAXES  | \$200K WAGES  |
|     | 903717         | 8/31/2022               | 828,009.8    | 5 667,670.53    | 72,501.25      | 774,293.32     | 11,227.34    | 1,711.66       | 73,301.05         | 85,050.23        | 752,720.76         | 36,416.87         |               |               |
|     | 903718         | 8/31/2022               | 344,445.5    | 2 300,590.69    | 52,025.32      | 326,668.76     | 4,736.80     | 52.89          | 7,903.34          | 22,694.17        | 322,753.47         | 15,542.24         |               |               |
|     | 903719         | 8/31/2022               | 46,050.4     | 6 39,287.52     | 2,950.45       | 43,509.14      | 630.90       |                | 1,137.23          | 3,084.39         | 42,371.91          | 1,855.49          |               |               |
|     | 903720         | 9/7/2022                | 244,433.2    | 7 202,962.90    | 24,966.36      | 226,817.41     | 3,288.93     | 52.89          | 7,995.36          | 17,543.71        | 219,969.98         | 10,480.71         |               |               |
| 98  | 903721         | 9/7/2022                | 74,213.4     | 5 57,892.98     | 3,110.35       | 65,720.95      | 953.10       |                | 24,747.20         | 6,243.06         | 64,136.04          | 2,483.40          |               |               |
|     | 903723         | 9/14/2022               | 843,456.9    | 9 682,720.00    | 72,322.44      | 789,099.40     | 11,442.09    | 1,711.66       | 51,935.45         | 85,288.12        | 768,008.12         | 36,811.18         |               |               |
|     | 903724         | 9/14/2022               | 240,353.9    | 9 200,376.82    | 23,464.87      | 222,700.23     | 3,229.16     | 52.89          | 16,285.76         | 18,101.29        | 218,091.50         | 10,270.13         |               |               |
|     | 903725         | 9/14/2022               | 80,216.1     | 8 62,470.33     | 3,805.49       | 70,977.45      | 1,029.23     |                | 1,561.34          | 6,945.78         | 69,416.11          | 3,088.60          |               |               |
| 102 | 903726         | 9/21/2022               | 249,538.1    | 6 209,942.34    | 25,597.24      | 231,624.30     | 3,358.65     | 52.89          | 8,305.99          | 17,718.15        | 227,306.36         | 10,882.60         |               |               |
| 103 | 903727         | 9/21/2022               | 102,391.9    | 5 82,536.68     | 5,189.74       | 92,570.16      | 1,342.31     |                | 1,702.58          | 8,330.90         | 90,867.58          | 4,059.17          |               |               |
| 104 |                | Entity: 1               | 28,036,329.8 | 2 22,813,688.74 | 2,461,197.88   | 26,034,582.16  | 377,505.36   | 22,014.73      | 1,464,532.89      | 2,512,333.33     | 25,309,944.89      | 1,201,991.74      |               |               |
| 105 | (              | Grand Total             | 28,036,329.8 | 2 22,813,688.74 | 2,461,197.88   | 26,034,582.16  | 377,505.36   | 22,014.73      | 1,464,532.89      | 2,512,333.33     | 25,309,944.89      | 1,201,991.74      |               |               |
|     | <              | Hrw2warreg              | +            |                 |                |                |              |                | : •               |                  |                    |                   |               |               |

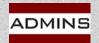

### Social Security Tax

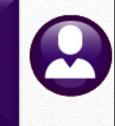

Calculation: Social Security Wages \* .062 = Social Security Tax Deduction Social Security Wages \* .062 = Social Security Benefit

#### Pay Period Reports:

#7200 Payroll Calculation Report#7220 Deduction Register

**Quarterly or Year End Reports:** 

#6850\* W2 Register #6851\* W2 Register by Warrant

Human Resources > Year-End Processing > W2 Register / W2 Register by Warrant

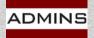

### W2 Adjustments

All W2 adjustments are performed using a warrant. See the W2 Processing document in the Help Reference Library for additional information (section 6)

Create or update an adjustment shift code (ex: year-end)

Base date is the last workday of the year

Create a pay period (may already exist)

No deductions should be set to come out during this period

Create a No-Time warrant with a check date within the reporting calendar year.

See <u>HR-335 No-time Warrant</u> in the Help Reference Library

Create timesheets-use the adjustment shift code as an override Create/print manual checks, void checks, etc.

Process the warrant; re-run the W2 Register

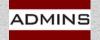

#### W2 Reporting Information

#### Human Resources

| Maintenance                |   |
|----------------------------|---|
| Payroll Processing         |   |
| Timesheet Entry            |   |
| Special Processing         |   |
| Void/Manual/Figure Payched | k |
| Billing and Invoicing      |   |
| Bank Reconciliation        |   |
| Queries                    |   |
| Reports                    |   |
| Tables                     |   |
| Quarterly Processing       |   |
| Year-End Processing        |   |
| Module Maintenance         |   |
| Interfaces/Imports         |   |
| Site Specific              | Λ |
| Help Reference Library     |   |

5

#### W2 Wages are set in the base bucket table Tables > Base Buckets

W2 Register Report W2 Register by Warrant W2 Processing Form 945 - Federal Annual Report 1099 - R Register Report 1099 - R Register by Warrant 1099 - R Processing List of Cost Codes by W2/1099R Box List of Pay Codes in W2 Box 14 Reset Cost Code Annual Maximums

Holidays For New Year

W2 Deductions and/or Benefits are set in the cost code table Tables Cost Codes

Year End Processing ► List of Cost Codes by W2/1099R box Year End Processing ► List of Pay Codes in W2 Box 14

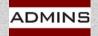

#### **Base Bucket Table**

|          | Base Buckets                           |                |        |         |        |
|----------|----------------------------------------|----------------|--------|---------|--------|
| 1 Bucket | 2 Description                          | Annual Maximum | W2 Box | W2 Desc | 1099-R |
| 1        | Federal Tax Wages                      |                | 01     |         | 02A    |
| 2        | Medicare Wages                         |                | 05     |         |        |
| 3        | State Taxable Wages                    |                | 16-#1  |         | 16-#1  |
| LO       | FICA - Social Security Wages           |                | 03     |         |        |
| 28       | 5201(a) 1,2,3 care for employee        |                | 14     | 5201A1  |        |
| 29       | 5201(a) 4,5,6 care provided to another |                | 14     | 5201A4  |        |
| 30       | 3102(b) Emergency family leave wages   |                | 14     | 3102B   |        |
| 31       |                                        |                |        |         | _      |

Boxes from the Base Buckets table – values for each employee are written to the W2 form; the numbers in blue on the sample form are the Base Bucket numbers from the table. These Base Buckets may vary from site to site.

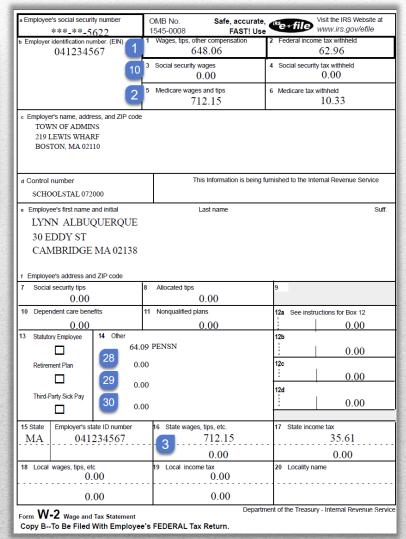

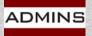

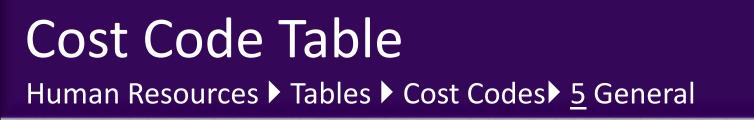

|                                                                                                    |                                                                                                    |                                                                                                    | O YTD Am                                                                                                    |
|----------------------------------------------------------------------------------------------------|----------------------------------------------------------------------------------------------------|----------------------------------------------------------------------------------------------------|----------------------------------------------------------------------------------------------------|
| 6 A                                                                                                    | ccounting                                                                                                    | 7 Base Buc                                                                                                    | kets                                                                                                    |
| Addover Method<br>alculation Order<br>Benefit<br>is Only Reportat<br>dicator • Fed<br>de?<br>changes Allowed'<br>fe Insurance<br>Retirement Indica<br>Deposit Account If<br>ourt Indicator<br>court Indicator<br>ial Check<br>ement Category | Take f<br>Ye<br>Ye<br>ble Benefit? Ye<br>beral State<br>?<br>Ye<br>tor<br>Try<br>Ye<br>Ye<br>Ye<br>Ye                                                                   | Available Ar<br>available Ar<br>as No<br>No<br>S No<br>Other O<br>as No<br>as No |                                                                                                    |
|                                                                                                    | ategory<br>Holdover Method<br>alculation Order<br>Benefit<br>5 is Only Reportation<br>dicator © Feo<br>dicator<br>Changes Allowed?<br>fe Insurance<br>Retirement Indica | ategory FED FEDERA<br>Holdover Method I Take A<br>alculation Order Benefit Ya<br>is Only Reportable Benefit? Ya<br>dicator Federal State<br>de? Ya<br>Changes Allowed? Ya<br>fe Insurance Ya<br>Retirement Indicator Ya<br>Deposit Account Entry Ya<br>ourt Indicator Ya<br>court Indicator Ya<br>court Indicator Ya<br>ement Category P                                                                                                    | ategory       FED       FEDERAL TAX         Holdover Method       1       Take Available Ar         OYes       No         alculation Order |

www.admins.com

| a Employee's social securit<br>***_**_5                                                            |             | OMB No.<br>1545-0008                            | Safe, accurate,<br>FAST! Use | (Ho+file          | Visit the IRS Website at |
|----------------------------------------------------------------------------------------------------|-------------|-------------------------------------------------|------------------------------|-------------------|--------------------------|
| <ul> <li>Employer identification nu<br/>0412345</li> </ul>                                         | mber. (EIN) | <ol> <li>Wages, tips, other<br/>1552</li> </ol> | 20.89                        | 2 Federal inc     | 1315.85 2                |
|                                                                                                    |             | 3 Social security wa                            |                              | and sect          | rity tax withheld        |
|                                                                                                    | -           |                                                 | .00                          |                   | 0.00                     |
|                                                                                                    |             | 5 Medicare wages<br>1692                        | 21,52                        | 6 Medicare ta     | 245.36                   |
| <ul> <li>Employer's name, addre<br/>TOWN OF ADMIN<br/>219 LEWIS WHAP<br/>BOSTON, MA 021</li> </ul> | ts<br>EF    |                                                 |                              |                   |                          |
| e Control number                                                                                   | /           | This                                            | Information is being f       | lumished to the I | internal Revenue Service |
| SCHOOLBHS 07                                                                                       | 18          |                                                 |                              |                   |                          |
| Employee's st name a                                                                               |             | L                                               | ast name                     |                   | Suff.                    |
| KAKEN ABBO                                                                                         |             |                                                 |                              |                   |                          |
| 19 DOMINIC S                                                                                       |             |                                                 |                              |                   |                          |
| CAMBRIDGE                                                                                          | MA 02138    |                                                 |                              |                   |                          |
| f Employee's address an                                                                            | 17ID code   |                                                 |                              |                   |                          |
| 7 Social security tips                                                                             | 121-0004    | Allocated tips                                  |                              | 9                 |                          |
| 0.00                                                                                               |             |                                                 | .00                          | -                 |                          |
| 10 Dependent care bene                                                                             | fa          | 11 Nonqualified plan                            | 15                           | 12a See in:       | structions for Box 12    |
| 0.00                                                                                               |             | 0                                               | .00                          |                   | 0.00                     |
| 13 Statutory Employee                                                                              | 14 Other    | O DENICAL                                       |                              | 125               |                          |
|                                                                                                    | 1309.3      | 8 PENSN                                         |                              | :                 | 0.00                     |
| Retrement Plan                                                                                     | 31.2        | 25 PEN30+                                       |                              | 12e               | 1                        |
|                                                                                                    | 0.0         | 0                                               |                              | :                 | 0.00                     |
| Third-Party Sick Pay                                                                               |             |                                                 |                              | 120               |                          |
|                                                                                                    | 0.0         | 0                                               |                              | :                 | 0.00                     |
| 15 State Employer's st                                                                             |             | ke en e                                         |                              | 67. Controls      |                          |
|                                                                                                    | 234567      | 16 State wages.                                 | 6921.52                      | 17 State in       | 677.42                   |
|                                                                                                    |             |                                                 | 0.00                         |                   | 0.00                     |
|                                                                                                    |             | 19 Local income                                 | tay                          | 20 Locality       | name                     |
| 18 Local wages, tips, etc.<br>0,                                                                   | 00          |                                                 | 0.00                         |                   |                          |
| 0.                                                                                                 |             |                                                 |                              |                   |                          |

#### Codes by W2/1099 Box

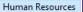

| Year-End Processing                                       | <b>`</b> |   | IRS TIN Matching                                                                                                    |
|-----------------------------------------------------------|----------|---|----------------------------------------------------------------------------------------------------|
| Module Maintenance<br>Interfaces/Imports<br>Site Specific |          |   | W2 Register Report<br>W2 Register by Warrant<br>W2 Processing                                                       |
| Help Reference Library                                    |          |   | Form 945 - Federal Annual Report<br>1099 - R Register Report<br>1099 - R Register by Warrant<br>1099 - R Processing |
|                                                           |          | শ | List of Cost Codes by W2/1099R Box                                                                                  |
|                                                           |          |   | List of Pay Codes in W2 Box 14                                                                                      |

6755-HRCSTCOD W2BOX.REP

#### Town of Admins List of Cost Codes by W2/1099R Box

2

Form W2

|        |         |           | =======  | ======= | ======  |           | ===========                           |                          | ==========  | : |
|--------|---------|-----------|----------|---------|---------|-----------|---------------------------------------|--------------------------|-------------|---|
| W2 F   | orm     |           | W2 Pens  |         | 1099r F | orm       |                                       |                          | Over 50K    |   |
| Box    | Desc    | Apply To  | Indicat  | Box     | Desc    | Apply To  | Cost Code                             | Description              | Life Ins    |   |
| ====== | ======= |           | ======== | ======= | ======  |           | ===================================== |                          | =========== | : |
| 02     |         | Deduction | N        |         |         |           | FICA                                  | SOCIAL SECURITY TAXES    | N           |   |
| 02     |         | Deduction | N        | 04      |         | Deduction | FED                                   | FEDERAL TAX              | N           |   |
| 02     |         | Deduction | N        | 04      |         | Deduction | FED+                                  | ADDITIONAL FED TAX       | N           |   |
| 02     |         | Deduction | N        | 04      |         | Deduction | FED-                                  | ADDL FED TAX/NOSEP       | N           |   |
| 02     |         | Deduction | N        | 04      |         | Deduction | FED2020                               | FED 2020 TAX TABLES      | N           |   |
| 06     |         | Deduction | N        |         |         |           | MEDI                                  | MEDICARE                 | N           |   |
| 06     |         | Deduction | N        |         |         |           | XMEDI                                 | MEDI ADJUSTMENT          | N           |   |
| 06     |         | Deduction | N        |         |         |           | Z03DEDS                               | MEDICARE - CONVERSION    | N           |   |
| 10     |         | Deduction | N        |         |         |           | FSA DCC                               | FSA DEPENDENT CHILD CARE | N           |   |
| 12     | EE      | Deduction | N        |         |         |           | 457ROTH                               | 457 ROTH SMART PLAN      | N           |   |
| 12     | G       | Deduction | N        |         |         |           | 457SB                                 | VOL DEFERRED SEC BEN     | N           |   |
| 12     | Е       | Deduction | N        |         |         |           | AN-AIM                                | AIM FUND SERVICES        | N           |   |
| 12     | Е       | Deduction | N        |         |         |           | AN-AM                                 | AMERICAN FUNDS           | N           |   |
| 12     | Е       | Deduction | N        |         |         |           | AN-AME                                | AMERICAN FUND SERVIC     | N           |   |
| 12     | Е       | Deduction | N        |         |         |           | AN-FDL                                | FIDELITY INVESTMENT      | N           |   |

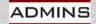

www.admins.com

Page 1

### List of Pay Codes in W2 Box 14

#### Human Resources

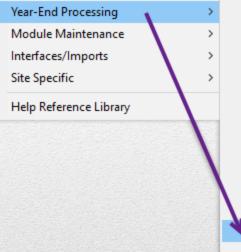

IRS TIN Matching W2 Register Report W2 Register by Warrant W2 Processing Form 945 - Federal Annual Report 1099 - R Register Report 1099 - R Register by Warrant 1099 - R Processing List of Cost Codes by W2/1099R Box List of Pay Codes in W2 Box 14 Reset Cost Code Annual Maximums Holidays For New Year

Pay codes and amounts are entered on employee timesheets.

| 6878-HRPAYCOD_W2BOX.REP<br>Town of Admins |                             |                              |   |  |  |  |  |  |
|-------------------------------------------|-----------------------------|------------------------------|---|--|--|--|--|--|
|                                           |                             | les in W2 Box 14             |   |  |  |  |  |  |
|                                           |                             |                              | = |  |  |  |  |  |
| Pay Code                                  | Description                 | Base Bucket Information      | _ |  |  |  |  |  |
| CAR                                       | CAR ALLOWANCE               | Base Bucket 23 car allowance | - |  |  |  |  |  |
| DUES                                      | Union Dues Paid by Employer | Base Bucket 31 Union Dues    |   |  |  |  |  |  |

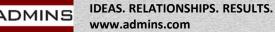

#### Setup – W2 Box 14

#### Box 14 is an informational box

AUC allows up to four box 14 descriptions to be reported.

Amounts for descriptions that are the same are combined in the same line.

| A A                  | E /      | С         | D       | E                | F            | G        | Н         |                                      | J       |
|----------------------|----------|-----------|---------|------------------|--------------|----------|-----------|--------------------------------------|---------|
| 1 W2 B               | ox Descr | Apply To  | Pensind | <u>1099R Box</u> | <u>Descr</u> | Apply To | Cost Code | Description                          | Over 50 |
| 109 12               | E        | Deduction | N       |                  |              |          | Z13DEDS   | CONVERSION - ANNUITY                 | N       |
| 110 14               | CAR      | Benefit   | N       |                  |              |          | 03BENS    | CONVERSION - CAR ALLOWANCE           | N       |
| 111 <mark>1</mark> 4 | PENSN    | Deduction | N       |                  |              |          | AIM       | AIM FUND SERV.                       | N       |
| 112 14               | CAR      | Benefit   | N       |                  |              |          | CAR EOY   | CAR ALLOWANCE END OF YEAR BENEFIT    | N       |
| 113 14               | PENSN    | Deduction | N       |                  |              |          | MT % COR  | MASS TEACHERS' RETIREMENT CORRECTION | N       |
| 114 14               |          | Deduction | N       |                  |              |          | MT%CORR   | MASS TEACH PERCENTAGE CORRECTION     | N       |
| 115 14               | PEN30+   | Deduction | Y       |                  |              |          | MT-30+    | MASS TCH 30+                         | N       |
| 116 14               | PEN30+   | Deduction | N       |                  |              |          | MT-30+ C  | MASS TEACHERS' 30+ CORRECTION/ADJ    | N       |
| 117 14               | PENSN    | Deduction | N       |                  |              |          | MT-PN5    | MASS TEACHERS 5%                     | N       |
| 118 14               | PENSN    | Deduction | N       |                  |              |          | MT-PN7    | MASS TCH PEN 7%                      | N       |
| 119 14               | PENSN    | Deduction | N       |                  |              |          | MT-PN8    | MASS TCH PEN 8%                      | N       |
| 120 14               | PENSN    | Deduction | N       |                  |              |          | MT-PN9    | MASS TCH PEN 9%                      | N       |
| 121 14               | PEN30+   | Deduction | N       |                  |              |          | MT2%      | MASS TEACHERS 2%                     | N       |
| 122 14               | PENSN    | Deduction | N       |                  |              |          | MTPN11    | MASS TCH PEN 11%                     | N       |
| 123 14               | PENSN    | Deduction | N       |                  |              |          | NC%CORR   | NORFOLK COUNTY PERCENTAGE CORRECTION | N       |
| 124 14               | PEN30+   | Deduction | N       |                  |              |          | NC-30+    | NORFOLK CTY. 30+                     | N       |
| 125 14               | PEN30+   | Deduction | N       |                  |              |          | NC-30+ C  | NORFOLK COUNTY 2% CORRECTIONS        | N       |

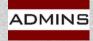

IDEAS. RELATIONSHIPS. RESULTS. www.admins.com

#### General Instructions for Forms W-2 and W-3 (2023)

Internal Revenue Service (irs.gov)

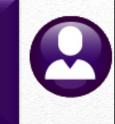

# Processing

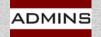

# W2 Processing W2 Processing

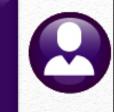

| W2 Processing   |              |             |             |         |  |  |  |  |
|-----------------|--------------|-------------|-------------|---------|--|--|--|--|
| Description     | Date         | Start       | End         | Success |  |  |  |  |
| Reset W2 Menu   | 16-Nov-202 : | 16:20:36.10 | 16:20:36.10 | ) 🗹     |  |  |  |  |
| W2 Entity Table | 16-Nov-202 ! | 16:20:45.16 | 16:20:45.16 | 5 🗹     |  |  |  |  |
| Build W2 File   | 16-Nov-202 ! | 16:20:55.38 | 16:23:18.92 |         |  |  |  |  |
| W2 Audit Report | 16-Nov-202 ! | 16:30:44.14 | 16:30:46.14 |         |  |  |  |  |
| Review W2 Forms | 16-Nov-202   | 16:34:14.41 | 16:34:14.41 |         |  |  |  |  |

#### If these fields are blank, the step has not been run. Run it before clicking on [Reset W2 Menu]

| <br>CT VVZ FIIE | 17-110V-2022 1 1401 V.74 15 10127.   |  |
|-----------------|--------------------------------------|--|
| MA W2 File      | 17-Nov-202 ! 1 :46:44.56 11:46:55 38 |  |
| RI W2 File      | 17-Nov-202 11 47:09.22 11:47:24.91   |  |
|                 |                                      |  |

#### Save W2 Forms as Employee Attachments/Archive

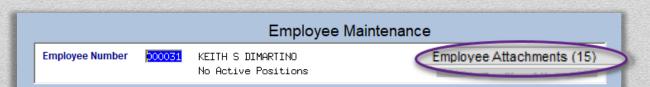

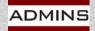

### W2 Entity Table

| W2 Processing<br>Description<br>Reset W2 Menu |                                                                                                    |
|-----------------------------------------------|----------------------------------------------------------------------------------------------------|
| Build W2 File                                 |                                                                                                    |
| W2 Audit Report                               |                                                                                                    |
| Review W2 Forms                               | W2 Entity Table                                                                                                    |
| Print W2 Forms                                | Entity Description TOWN OF ADMINS 01099-R • W-2                                                                                                    |
| Email W2 Forms                                | Entity Description TOWN OF ADMINS                                                                                                    |
| Federal W2 File                               |                                                                                                    |
| CT W2 File                                    | Name TOWN OF ADMINS                                                                                                    |
| MA W2 File                                    | Address 1 219 LEWIS WHARF                                                                                                    |
| RI W2 File                                    | Address 2                                                                                                    |
|                                               | Address 3                                                                                                    |
| Save W2 Forms as Employee Attachments/Archive | City BOSTON Phone (617) 494–5100                                                                                                    |
|                                               | State MA Zip Code 02110-0000 Fed Tax ID 041234567                                                                                                    |
|                                               | Country State Tax ID 041234567                                                                                                    |
|                                               | 1 Payroll W2       2 Payroll W2 ACA       3 Payroll 1099-R       4 Payroll 1099-R ACA         I Payroll W2 ACA         A payroll 1099-R         REQUIRED FIELDS ARE BOLD         Pin       BG7Z7TNP         Contact Name       LUANN MOORE         Contact Phone       (617) 494-5100       Ext 2123         Contact Email       SUPPORT GADMLINS, COM         Export Directory       D: \ADMHOME \AZ\         Mask SS# as *** -** -#####       Image: Yes         State       State Number         State       State Number         State       State Number         State       State ID Number         V2 Info       Image: Number         V2 Info       Image: Number         V2 Info       Image: Number         V2 Info       Image: Number         V2 Info       Image: Number         V2 Info       Image: Number         V2 Info       Image: Number         V2 Info       Image: Number         V2 Info       Image: Number         V2 Info       Image: Number |
|                                               | W2 Info Line 2 00                                                                                                    |

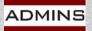

### Build W2 File Step

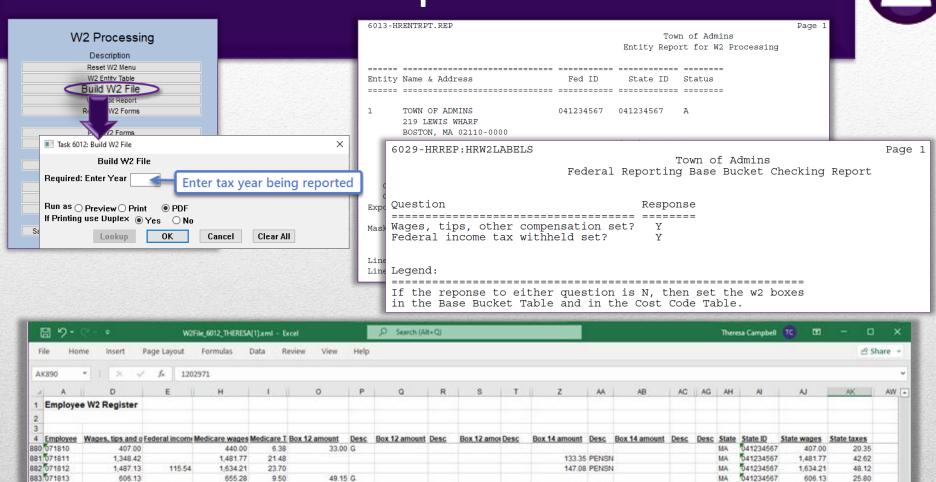

9,817.44

9,817,44

105.98 PENSN

140.98 PENSN

475.90 PENSN

2,353,363,11

2,353,363,11

MA

MA

MA

MA

MA

8.26 PEN30

159,008.51

159,008,51

041234567

041234567

041234567

041234567

041234567

1,286.10

1.546.84

4,326.40

194.25

860.25

25,321,530.22 1,202,971.00

25,321,530.22 1,202,971.00

57.34

77.34

189.18

43.01

884 071814

885 071816

885 071818

887 071819

888 071821

889

890

891

www.admins.com

43.52

100.04

312.25

22,824,048.19 2,462,186.73 26,046,167.49 377,673.36

22.824.048.19 2.462.186.73 26.046.167.49 377.673.36

1,286.10

1.546.84

4.326.40

210.00

930.00

18.65

22.42

62.73

3.05

13.49

15.75 G

69.75 G

226,578.92

226,578.92

1,228,136.53

1,228,136.53

1,180.12

1,397.60

3,850,50

194.25

860.25

0

Hrw2fil

-

## W2 Audit Report Step

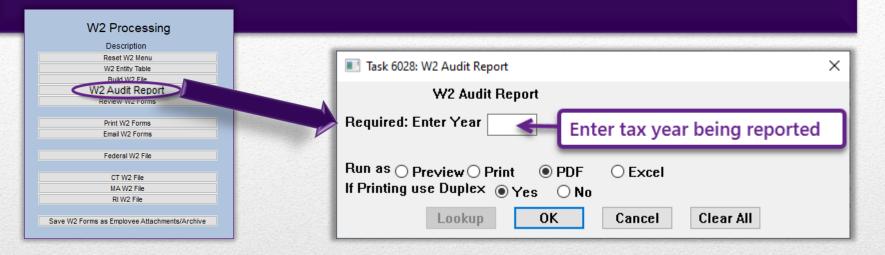

| 6028-HRW2AUDIT.REP |                        | Town of Admins<br>W2 Audit Report                     | Page 1 |
|--------------------|------------------------|-------------------------------------------------------|--------|
| Т                  | hese W2 Forms for 2022 | will be rejected by the SSA for the following reasons |        |
| Employee Name      | Control#               | Reason                                                |        |

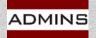

## Report with Samples of Errors

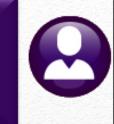

Federal tax cannot be more than Federal wages (WC employees) State tax cannot be more than State Wages (WC Employees) FICA wages cannot be more than Medicare wages

| 6028-HRW2AUDIT.REP           | Printed                   |                                                                       | Page 1        |
|------------------------------|---------------------------|-----------------------------------------------------------------------|---------------|
|                              |                           | City of ADMINS                                                        |               |
|                              |                           | W2 Audit Report                                                       |               |
|                              | These W2 Perma fer 2020 w | (1) he rejected by the CCL for the following reserve                  |               |
|                              | These w2 Forms for 2020 w | ill be rejected by the SSA for the following reasons                  |               |
| Employee Name                | Control#                  | Reason                                                                |               |
|                              |                           |                                                                       |               |
| 000020 LYNN M POWERS         | SCHOOL - BMMS             |                                                                       |               |
|                              |                           | Medicare Wages/tips are less than the sum of Social Security Wa       | ges + SS Tips |
|                              |                           | Medicare Wages/Tips (Box 5) : 56,028.51                               |               |
|                              |                           | Social Security Wages (Box 3) + Tips (Box 7) : 60,000.00              |               |
|                              |                           | Federal Tax is greater than Federal Wages                             |               |
|                              |                           | Federal Wages (Box 1) : 22.00                                         |               |
|                              |                           | Federal Taxes (Box 2) : 3,147.98                                      |               |
|                              |                           | State Man is success than State Manag                                 |               |
|                              |                           | State Tax is greater than State Wages<br>State Wages (Box 16) : 20.00 |               |
|                              |                           | State Taxes (Box 17) : 2,357.28                                       |               |
|                              |                           |                                                                       |               |
|                              |                           | Social Security Wages are greater than Medicare Wages                 |               |
|                              |                           | Social Security Wages (Box 3) : 60,000.00                             |               |
|                              |                           | Medicare Wages/Tips (Box 5) : 56,028.51                               |               |
|                              |                           |                                                                       |               |
|                              |                           |                                                                       |               |
| *** Grand Total *** # Record |                           |                                                                       |               |
|                              |                           |                                                                       |               |

WC = Worker's Compensation

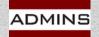

### Review W2 Forms

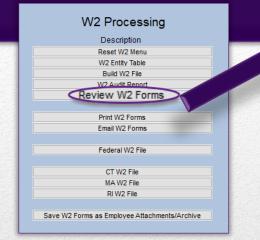

This screen may be used to review the data only – no changes may be made on the screen. Any adjustments must be made via a year-end adjustment warrant.

Print or email any single form from this screen.

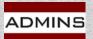

| ask 6017: Review W2<br>Review<br>uired: Enter Yea | W2 Forms                                                                     | ×<br>ax Year               |                           |                                               |
|---------------------------------------------------|------------------------------------------------------------------------------|----------------------------|---------------------------|-----------------------------------------------|
| Looku                                             | POK Cancel Clear All                                                         |                            |                           |                                               |
|                                                   | Revi                                                                         | ew W2 Forms                |                           |                                               |
| Goto                                              | Entity 1 TOWN OF ADMINS                                                      | Employee #                 | 000040                    | <b>SS#</b> ***-**-1019                        |
| Actions                                           | <b>b Employer identification number (EIN)</b><br>041234567                   | 1 Wages, tips, ot<br>77063 | ther compensation<br>3,08 | 2 Federal income tax withheld<br>12689,27     |
|                                                   | c Employer's name, address and zip code<br>TOWN OF ADMINS<br>219 LENIS WHARF | 3 Social security          | wages                     | 4 Social security tax withheld                |
|                                                   | BOSTON, MA 02110                                                             | 5 Medicare wage<br>96830   | -                         | 6 Medicare tax withheld<br>1404.04            |
| 1 W2 Menu                                         |                                                                              | 7 Social security          | tips                      | 8 Allocated tips                              |
| nt Single Form                                    | Control number<br>TOWN -DPW                                                  | 9                          |                           | 10 Dependent care benefits                    |
|                                                   | e Employee's Name<br>KEITH F DION                                            | 11 Nonqualified p          | plans                     | 12a See instructions for box 12<br>G 10070.00 |
|                                                   | 8 GREENSFIELD ROAD                                                           | 13 Stat EE R.Pla           | an 3rdPty                 | 12b                                           |
|                                                   | rm will be emailed to PEN                                                    |                            | 8108,40                   |                                               |
| the                                               | FENDOYEE S ADDRESS AND ZIP CODE                                              | 20+                        | 1588.74                   | 12d                                           |
|                                                   |                                                                              |                            |                           |                                               |

### Print W2 Forms

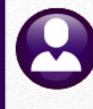

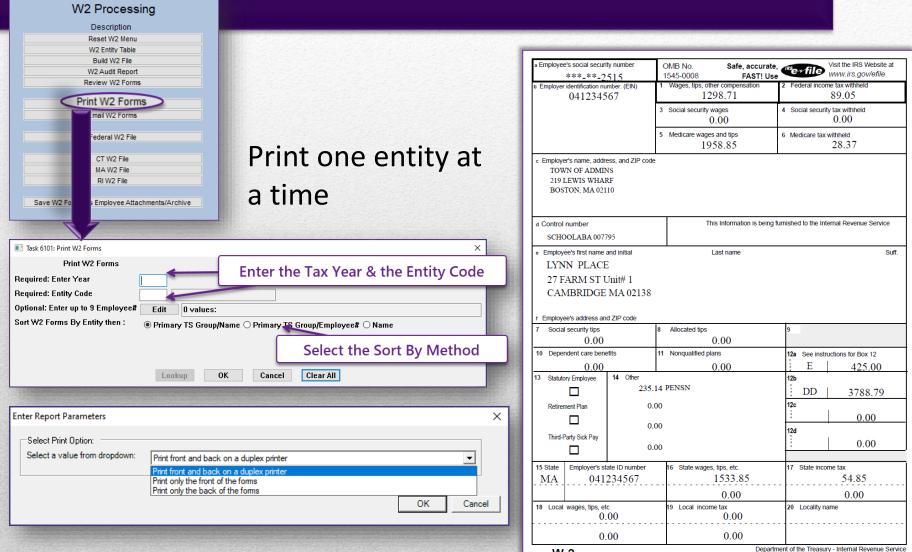

Form W-2 Wage and Tax Statement

Copy B--To Be Filed With Employee's FEDERAL Tax Return.

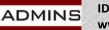

## Email W2 Forms

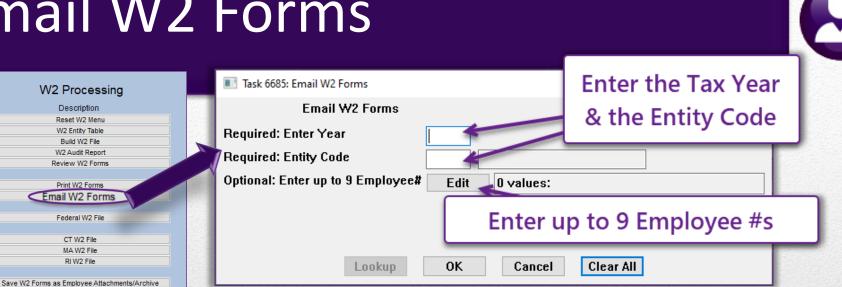

| File H    | Home Insert Page Layout F | ormulas Data Review View 🖓 | Tell me Theresa | 유 Shar | e |
|-----------|---------------------------|----------------------------|-----------------|--------|---|
| A2        | • : × ✓ fx                | 000020                     |                 |        | ¥ |
| A         | В                         | С                          | D               | E      |   |
| 1 Emp#    | Employee                  | Email                      | Consent Date    |        |   |
| 2 000020  | WERS, LYNN M              | luann@admins.com           | 11/30/2020      |        |   |
| 3 000031  | BUSSEY, KEITH S           | luann@admins.com           | 10/30/2020      |        |   |
| 4 001255  | CREASIA, KAREN            | campbellt189@gmail.com     | 5/5/2019        |        |   |
| 5 002919  | FARRELL, MARIE E          | anthea@admins.com          | 4/4/2020        |        |   |
| 6 070483  | LUNDRIGAN, MARIE A        | theresa@admins.com         | 9/9/2020        |        |   |
| 7 070785  | DIROSA, KAREN J           | theresa@admins.com         | 2/2/2020        |        |   |
| 8 071305  | NASH, MICHAEL P           | THERESA@ADMINS.COM         | 11/1/2020       |        |   |
| 9 071366  | GONSALVES, LAWRENCE       | theresa@admins.com         | 11/1/2020       |        |   |
| 10 071454 | ZUBAREV, KAREN L          | campbellt189@gmail.com     | 7/7/2020        |        |   |
| 11 071469 | ALBANESE, KAREN T         | theresa@admins.com         | 6/6/2020        |        |   |
| 12        |                           |                            |                 |        |   |
| 13        |                           |                            |                 |        |   |
| 14        |                           |                            |                 |        |   |
| 15        |                           |                            |                 |        |   |
| 16        |                           |                            |                 |        | + |
|           | Hremailw2list (+)         | 1 4                        |                 | Þ      |   |

#### See HR-575 for details

Paper form *will not be produced* for employees consenting to receive their W2 via Email

Excel file created with list of emails; employees emailed W2s

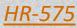

DMINS

**IDEAS. RELATIONSHIPS. RESULTS.** www.admins.com

Furnishing Form W-2 to employees electronically

### **Create Federal File**

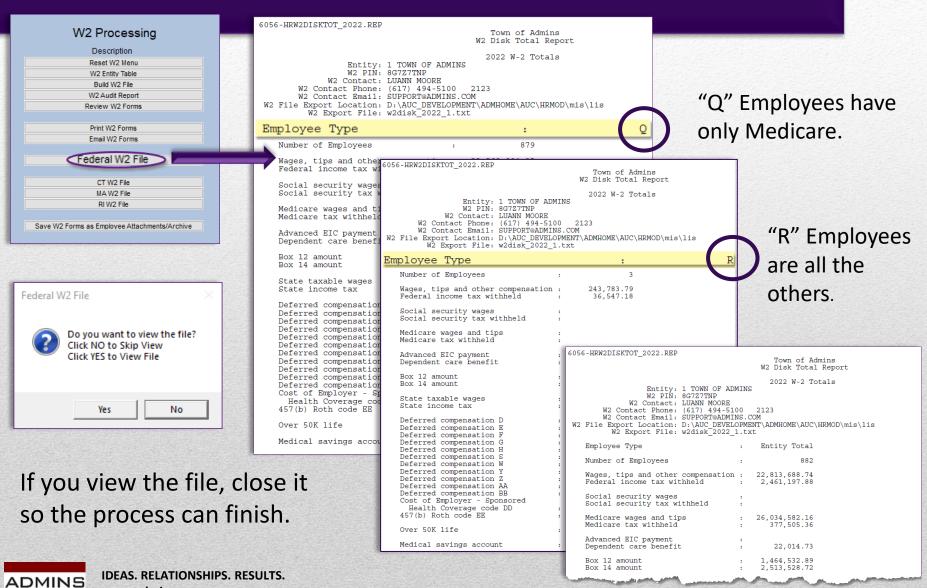

www.admins.com

## Create State File(s)

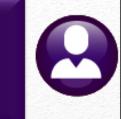

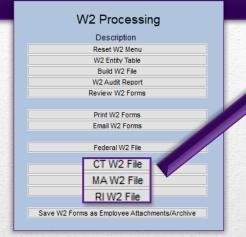

The Massachusetts file is shown; the Connecticut and **Rhode Island files** work in a similar manner but will each have only one page for the report.

ADMINS

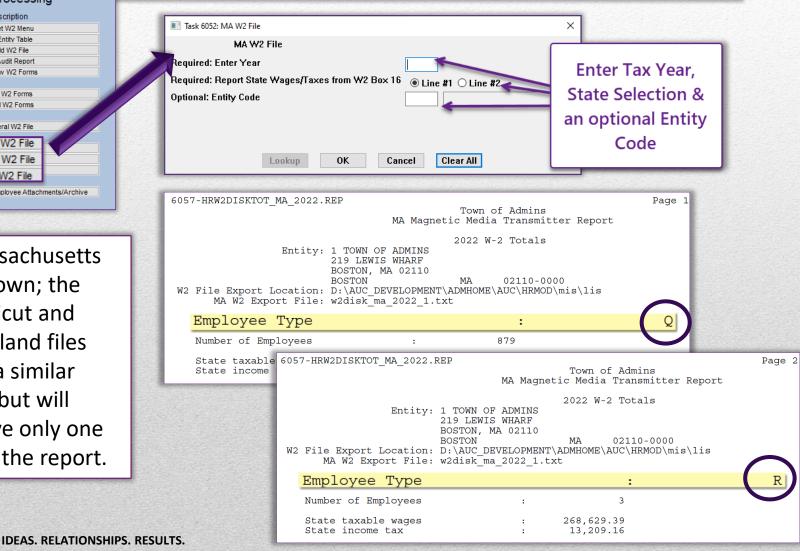

www.admins.com

## Finding the Files

The file location is specified on the <u>entity</u> table (slide #39).

The files will have names as shown on the right.

The \*.txt files are the files to be uploaded to the government sites; the \*.pdf files are the user-readable files with the totals.

| Name                               |   |
|------------------------------------|---|
| w2disk_ma_2022_1.txt               |   |
| W2DiskTotal_MA_6057_THERESA[3].pdf |   |
| w2disk_ri_2022_1.txt               | • |
| W2DiskTotal_RI_6059_THERESA[4].pdf |   |
| w2disk_ct_2022_1.txt               |   |
| W2DiskTotal_CT_6059_THERESA[3].pdf | • |
| w2disk_2022_1.txt                  |   |
| W2DiskTotal_6056_THERESA[3].pdf    | • |

#### Find the files using Windows Explorer.

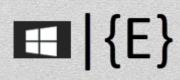

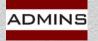

## **Reprint a Single Form**

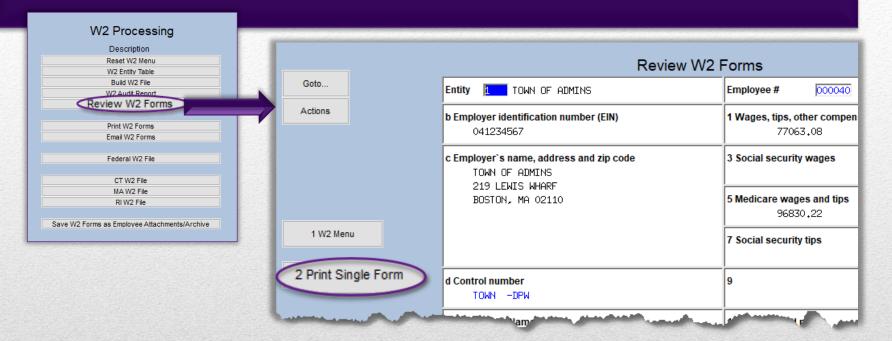

Before running the attachment step, the forms will not be available on the employee record. Print a form this way: On the W2 Steps Menu, click the **[Review W2 Forms]** step, and select the employee # for the W2 to be printed. Click on the **[Print Single Form]** button.

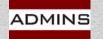

#### Save W2 Forms as Employee Attachments Due January 31

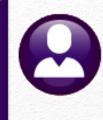

|       | W2 Processing                              |
|-------|--------------------------------------------|
|       | Description                                |
| 12.2  | Reset W2 Menu                              |
| 100   | W2 Entity Table                            |
| 1520  | Build W2 File                              |
| 1.24  | W2 Audit Report                            |
| 19-14 | Review W2 Forms                            |
| 2.20  |                                            |
| 444   | Print W2 Forms                             |
| 200   | Email W2 Forms                             |
| 12.2  |                                            |
| 17.83 | Federal W2 File                            |
|       |                                            |
| 100   | CT W2 File                                 |
| 2.20  | MA W2 File                                 |
| 200   | RI W2 File                                 |
| 1200  |                                            |
| Save  | e W2 Forms as Employee Attachments/Archive |
|       |                                            |
|       |                                            |

Issue the W2s (both printed and emailed) to your employees a week or ten days before the filing deadline to allow time for corrections before the electronic filing deadline.

This step runs overnight instead of interactively, which frees up the session for other tasks.

Extension requests may be filed with the IRS; see the IRS instructions for details.

2023 General Instructions for Forms W-2 and W-3

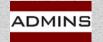

## Address Changes Prior to Filing

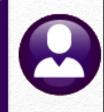

#### Make changes in Employee Master file

Reset W2 menu Reset W2 Menu Build W2 file Build W2 File Print forms with address changes Print W2 Forms Task 6101: Print W2 Forms Print W2 Forms Enter tax year being reported **Required: Enter Year Required: Entity Code** TOWN OF ADMINS Optional: Enter up to 9 Employee# Edit 3 values: 071759, 071394, 070773, Sort W2 Forms By Entity then : Primary TS Group/Name O Primary TS Group/Employee# O Name Email W2 Forms Lookup Cancel Clear All Email W2 Forms Email W2 Forms Issuing a Corrected Form Only? Choose Yes to SKIP this step and continue to the Federal W2 File Resume with Federal and State files Click No to Email the Forms Yes No IDEAS, RELATIONSHIPS, RESULTS, DMINS www.admins.com 49

# W2 \$ Changes Before Filing

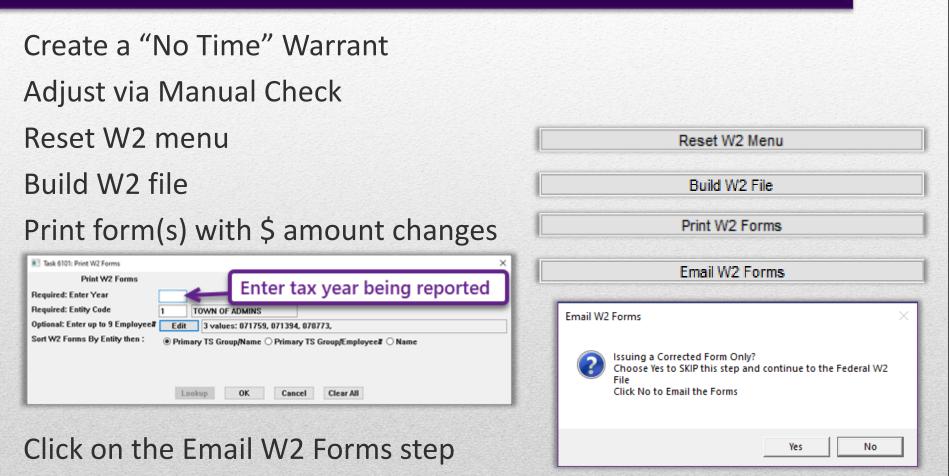

Resume with Federal and State files & Saving / Archiving Step

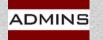

## W2 \$ Changes After Filing

Make sure the Save W2 Forms As Attachments step is complete for the original filing before issuing any corrections after filing.

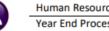

Human Resources Year End Processing HR–625 Issue a Corrected W2 (W-2 C)

March 2022

#### CORRECTING FORMS W-2 AFTER ORIGINAL FILING WITH THE IRS

To issue a corrected form W2, take steps in AUC and the IRS and Social Security Administration (SSA) online services.

If the W2 file has not been generated and sent to the IRS, make corrections, Reset W2 Menu , [Print or Email W2], and continue with the [Federal W2 File] step. The corrected information will be included in the W2 file to be created and sent to

the IRS. Do not issue a W-2 C if the file had not been sent to the IRS prior to the correction.

#### Issue W2-Cs

If correcting a Name, Social Security Number (SSN), or Employee address, make corrections in AUC:

Maintenance Employee Maintenance [1 Contact]

#### Correcting Amounts on the W2

Use the Void/Manual process described in HR-430 Manual Check Process to make dollar amount corrections to the employee record. To correct an amount, enter and process a "No Time Warrant" dated 12/31 for the W2 year being corrected. When the "No Time Warrant" is complete, follow these steps:

#### Issue W-2 C

Print out the original W2 form from the employee's attachment screen.

Run W2 process again - make sure attachment step was run when the original W2s were generated.

ut corrected Villatiorm from AUC.

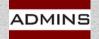

#### HR–625 Issue a Corrected W2

## Due Date for Filing

Forms to employees – January 31 File to the SSA – January 31 File to State of MA – January 31 File to State of CT – January 31 File to State of RI – January 31

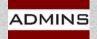

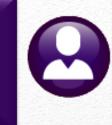

## **Prepare for Next Year**

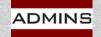

### To Do:

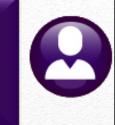

Reset Annual Maximums

Update/Verify Federal Tax Table

Update/Verify State Tax Table(s)

Reset Soc Sec Taxable Maximum on the Base Bucket Table

Reset Cost Code Table FICA EE & ER annual amounts

**Update Holidays** 

HR-200 Reset Annual Maximum on Employee Cost Codes

HR-645 Publication 15

Check State website CT MA RI

2024 amount is \$168,600

2024 amount is \$10,453.20

Bargaining Unit Table ▶ [2 Holidays]

Confirm taxes & deductions reset first pay period of 2024 payroll register

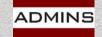

IDEAS. RELATIONSHIPS. RESULTS. www.admins.com Contribution and Benefit Base (ssa.gov)

### Reset Annual Maximums Tables > Cost Code

|             |                                        | Co                                                                              | ost Code Table                                            |               |                                                                                                    | ~                                                                |
|-------------|----------------------------------------|---------------------------------------------------------------------------------|-----------------------------------------------------------|---------------|----------------------------------------------------------------------------------------------------|------------------------------------------------------------------|
| Cost        | Code FICA                              | SOCIAL SECURITY TAXES                                                           |                                                           |               | 20                                                                                                    | 23                                                               |
| Calculation | O Method 1<br>O Method 2<br>O Method 3 | Use Tax Rate Table<br>Flat Amount \$<br>Base Bucket% 12,4000<br>Base Bucket# 10 | <ul> <li>Period Annualized</li> <li>YTD Amount</li> </ul> | Over Annual S | Calendar Year Annual Maximum<br>Bucket Amount \$<br>Employee Contribution \$<br>Calendar Year Annual I<br>Bucket Amount<br>Employee Contribution<br>Employer Contribution | Maximums<br>\$ 160200.00<br>Maximums<br>\$ 160200.0<br>\$ 9932.4 |
|             |                                        |                                                                                 | ast Codo Tablo                                            |               |                                                                                                    |                                                                  |

|                |                                                                  | Co                                                           | st Code Table     |                |                        |                           |           |
|----------------|------------------------------------------------------------------|--------------------------------------------------------------|-------------------|----------------|------------------------|---------------------------|-----------|
| Cost           | Code FICA                                                        | SOCIAL SECURITY TAXES                                        |                   |                | 20                     | 24                        |           |
| Calculation    | <ul> <li>Method 1</li> <li>Method 2</li> <li>Method 3</li> </ul> | Use Tax Rate Table<br>Flat Amount \$<br>Base Bucket% 12,4000 | Period Annualized | Over Annual \$ |                        | s<br>68600.00<br>10453.20 |           |
|                | () moniou o                                                      | Base Bucket# 10                                              | O YTD Amount      |                | Calendar Year Annual N |                           |           |
| Rectare Stream |                                                                  |                                                              |                   |                | Bucket Amount          | \$                        | 168600.00 |
|                |                                                                  |                                                              |                   |                | Employee Contribution  | \$                        | 10453,20  |
|                |                                                                  |                                                              |                   |                | Employer Contribution  | \$                        | 10453.20  |

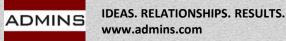

#### Reset Social Security Annual Maximum

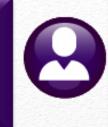

#### Tables Base Buckets

Deee Dueket

Change the annual maximum next year to 168,600 before processing the first warrant in 2024

| 1 Bucke  | t 2 Description                                                                                                    | Annual Maximum         | W2 Box       | W2 Desc               | 1099-R Box                       |
|----------|----------------------------------------------------------------------------------------------------|------------------------|--------------|-----------------------|----------------------------------|
| 1        | Federal Tax Wages                                                                                                    |                        | 01           |                       | 02A                              |
| 2        | Medicare Wages                                                                                                    |                        | 05           |                       |                                  |
| 3        | State Taxable Wages                                                                                                    |                        | 16-#1        |                       |                                  |
| 4        | Retirement Wages                                                                                                    |                        |              |                       |                                  |
| 5        | Total Wages                                                                                                    |                        |              |                       |                                  |
| 6        | Workers Comp                                                                                                    |                        |              |                       |                                  |
| 7        | Federal Taxes                                                                                                    |                        |              |                       |                                  |
| 8        | State Taxes                                                                                                    |                        |              |                       |                                  |
| 9        | Reportable Health Care Cost                                                                                                    |                        |              | 1                     |                                  |
|          | Social Security Taxable Wages 👘                                                                                                    |                        |              | 160                   | 200.00 0                         |
| 12       | TAXABLE BENEFITS                                                                                                    | kets                   |              | 2                     | ±-∪<br>∩2/                       |
| 12       |                                                                                                    | kets                   |              | 2                     | 024                              |
| Bucket   | 2 Description                                                                                                    | kets<br>Annual Maximum | W2 Box       | <b>2</b> (<br>W2 Desc | 024<br>1099-R Box                |
| 1 Bucket | Base Buc                                                                                                    | Annual Maximum         | W2 Box<br>01 |                       |                                  |
| Bucket   | 2 Description                                                                                                    | Annual Maximum         |              |                       | 1099-R Box                       |
| 1 Bucket | 2 Description<br>Federal Tax Wages                                                                                                    | Annual Maximum         | 01           |                       | 1099-R Box                       |
| 1 Bucket | 2 Description<br>Federal Tax Wages<br>Medicare Wages                                                                                                    | Annual Maximum         | 01<br>05     |                       | 1099-R Box                       |
| 1 Bucket | 2 Description<br>Federal Tax Wages<br>Medicare Wages<br>State Taxable Wages                                                                                  | Annual Maximum         | 01<br>05     |                       | 1099-R Box<br>02A<br>16-#1       |
| 1 Bucket | 2 Description<br>Pederal Tax Wages<br>Medicare Wages<br>State Taxable Wages<br>Retirement Wages                                                              | Annual Maximum         | 01<br>05     |                       | 1099-R Box<br>02A<br>16-#1       |
| 1 Bucket | 2 Description         Federal Tax Wages         Medicare Wages         State Taxable Wages         Retirement Wages         Total Wages                      | Annual Maximum         | 01<br>05     |                       | 1099-R Box<br>02A<br>16-#1       |
| 1 Bucket | 2 Description         Federal Tax Wages         Medicare Wages         State Taxable Wages         Retirement Wages         Total Wages         Workers Comp | Annual Maximum         | 01<br>05     |                       | 1099-R Box<br>02A<br>16-#1<br>01 |

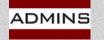

10

## 401K Plan Limits for 2024

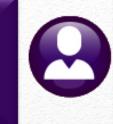

#### **401K Contribution Maximums**

401(k) plans increased to \$23,000, up from \$22,500 for 2023

#### **Catch Up Contribution Limits**

"The catch-up contribution limit for employees aged 50 and over who participate in 401(k), 403(b), and most 457 plans, as well as the federal government's Thrift Savings Plan remains \$7,500 for 2024. Therefore, participants ... can contribute up to \$30,500, starting in 2024."

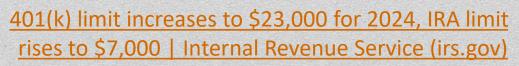

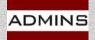

#### Update/Verify Federal Tax Table Tables > Tax Rate

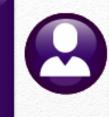

#### HR-645 Publication 15T

|                                 |                  |                                           |                         | ANNUAL Pa                   | ayroll Period                 |                     |                                           |                         |                                    |
|---------------------------------|------------------|-------------------------------------------|-------------------------|-----------------------------|-------------------------------|---------------------|-------------------------------------------|-------------------------|------------------------------------|
|                                 | M                | ARRIED Persons                            | ;                       |                             |                               |                     | SINGLE Person                             | IS                      |                                    |
| If the Adjusted<br>Amount (line | d Wage<br>1d) is |                                           | Dive the                | of the amount               | If the Adjust<br>Amount (line | ed Wage<br>e 1d) is |                                           | Dive this               | of the                             |
| at least                        | But less than    | The tentative<br>amount to<br>withhold is | Plus this<br>percentage | that the<br>wage<br>exceeds | at least                      | But less<br>than    | The tentative<br>amount to<br>withhold is | Plus this<br>percentage | amount that<br>the wage<br>exceeds |
| Α                               | в                | С                                         | D 🎢                     |                             |                               | В                   | С                                         | D                       | E                                  |
| \$0                             | \$14,800         | \$0.00                                    |                         |                             |                               | \$5,250             | \$0.00                                    | 0%                      | 5                                  |
| \$14,800                        |                  |                                           |                         | -                           | 00                            | \$16,250            | \$0.00                                    | 10%                     | \$5,25                             |
| \$36,800                        |                  |                                           |                         |                             |                               | \$49,975            | \$1,100.00                                | 12%                     | \$16,2                             |
| \$104,250                       | \$205,550        | \$10,294.00                               |                         | <b>~</b> U                  | <b>~ J</b>                    | \$100,625           | \$5,147.00                                | 22%                     | \$49,9                             |
| \$205,550                       | \$379,000        | \$32,580.00                               |                         | _                           | _                             | \$187,350           | \$16,290.00                               | 24%                     | \$100,6                            |
| \$379,000                       | \$477,300        | \$74,208.00                               | 32                      |                             |                               | \$236,500           | \$37,104.00                               | 32%                     | \$187,3                            |
| \$477,300                       | \$708,550        | \$105,664.00                              | 31<br>35%               |                             |                               | \$583,375           | \$52,832.00                               | 35%                     | \$236,5                            |
| \$708,550                       |                  | \$186,601.50                              | 37%                     |                             | 3,375                         |                     | \$174,238.25                              | 37%                     | \$583,3                            |

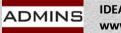

### Update State Tax Tables

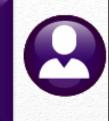

### Check State website CT MA RI

| Tax Rate                                                                                                    |                                                                    |                    |
|----------------------------------------------------------------------------------------------------|--------------------------------------------------------------------|--------------------|
| Tax Type MA STATE TAX<br>Tax Table H State Tax                                                                                       | Minimum Bucket Amount to Process Tax<br>Annual Wages Exempt Amount | 8000,00<br>3400,00 |
| Base Bucket Number         3         State Taxable Wages           Second Check Percent         Base Bucket for Period Tax Reduction | Annual Per Exemption Amount<br>2020 W4 Annual Exemption            | 1000,00            |
| Wages From Wages To Amount                                                                                                    | Percentage On Wages Over                                           |                    |

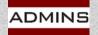

### Cost Code Updates

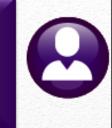

Cost codes for health insurance amounts often change when renewing annual contracts with the insurer. Update after the final payroll using the old code(s) is complete

| Cost Code Table                                                                                                    | Goto Employee Number 070499                                                                              | LYNN G ANDES        |
|----------------------------------------------------------------------------------------------------|----------------------------------------------------------------------------------------------------|---------------------|
| Cost Code  HMOS26  HMO BLUE SINGLE 26 PAYS                                                                                      |                                                                                                    | 3 PSYCHOLOGIST/     |
| Calculation Ormethod 1 Use Tax Rate rable<br>Method 2 Flat Amount \$ 99.00<br>Wethod 3 Base Bucket%                             | 1 Contact 2 Personal 3 Ded/Ben 4 Add Wage<br>Cost Code ve Stop Date Table Amo<br>HMDS26                  |                     |
| Update the health<br>insurance cost codes;<br>Human Resources •<br>Tables • Cost Code •<br>Select Code;<br>Change the \$ amount | The change will<br>reflected on the<br>employee Deduce<br>Benefit tab and<br>be used for the<br>payroll. | he<br>ction<br>will |

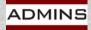

#### EE & ER Annual Max Cost Code Table

#### Year End Processing > Reset Cost Code Annual Maximums

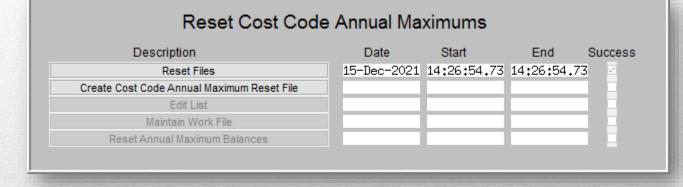

| and a start of the |                    | and the state of the second | 10.5      | Contraction of the second second second | A THE ACT OF MANY |           | and the second second second second second second second second second second second second second second second | Sunta March 197        |                  |
|--------------------|--------------------|-----------------------------|-----------|-----------------------------------------|-------------------|-----------|----------------------------------------------------------------------------------------------------|------------------------|------------------|
| 6033-HR            | RESETANNMAXEDT.REP |                             |           | Town of Admins<br>Edit List             |                   |           |                                                                                                    |                        |                  |
| UNPOSTE            | D                  |                             |           |                                         |                   |           |                                                                                                    |                        |                  |
| Employe            | e                  | Position                    | Cost Code | e                                       | Effective         | Stop Date |                                                                                                    | Original               | Balance          |
| 000040             | DION, KEITH F      | T421DPWDIR -01              | DEFVOL    | FULLTIME 046001084                      | 07-Feb-1991       |           | Current:                                                                                                    | 27,000.00<br>27,000.00 |                  |
| 000040             | DION, KEITH F      | T421DPWDIR -01              | ER PGFTW  | EMPLOYER HPHC FAMILY                    | 01-Dec-2018       |           |                                                                                                    | 30,296.63<br>30,296.63 | 30,296.63        |
| 000040             | DION, KEITH F      | T421DPWDIR -01              | PLGF TWN  | PILGRIM FAMILY TOWN                     | 01-Jul-2011       |           |                                                                                                    | 6,315.55<br>6,315.55   |                  |
| 000152             | PETERSON, KEITH C  | T123TWNADMN-01              | ALT52I    | ALTUS IND TOWN 52                       | 01-Jul-2011       |           | Current:<br>New:                                                                                                 | 501.48<br>501.48       | 385.68<br>501.48 |
| 000152             | PETERSON, KEITH C  | T123TWNADMN-01              | DEFVOL    | FULLTIME 046001084                      | 07-Jan-2010       |           |                                                                                                    | 27,000.00<br>27,000.00 |                  |
| 000152             | PETERSON, KEITH C  | T123TWNADMN-01              | ER BC S   | EMPLOYER HMO SINGLE                     | 01-Dec-2018       |           |                                                                                                    | 11,607.50<br>11,607.50 | 11,607.50        |

HR-200 Reset Annual Maximum on Employee Cost Codes

NS IDEAS. RELATIONSHIPS. RESULTS. www.admins.com

Page 1

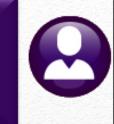

## **Checklist & Dates**

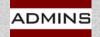

## Check List

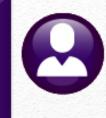

- Register with the BSO/Attend Webinar
- Sign up for TIN Matching and Run the Process
- Watch the Wage File Upload Video
- Review the Help Documents
- Review the IRS documents
- Balance the Reports
- Build the File & Review Reports
- Print & Email W2 Forms

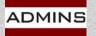

- Create and Submit Federal File
- Create and Submit State File
- □ Save Attachments/Archive
- Reset Annual Cost Code Maximums & Update \$ amounts on Cost codes
- Reset Base Bucket Maximums
- Update the Tax Tables
- Update Holidays in the Bargaining Unit Table
- Confirm Taxes & Deductions first payroll of the new year

## Due Date for Filing

Forms to employees – January 31 File to the SSA – January 31 File to State of MA – January 31 File to State of CT – January 31 File to State of RI – January 31

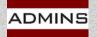

## **Questions?**

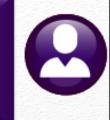

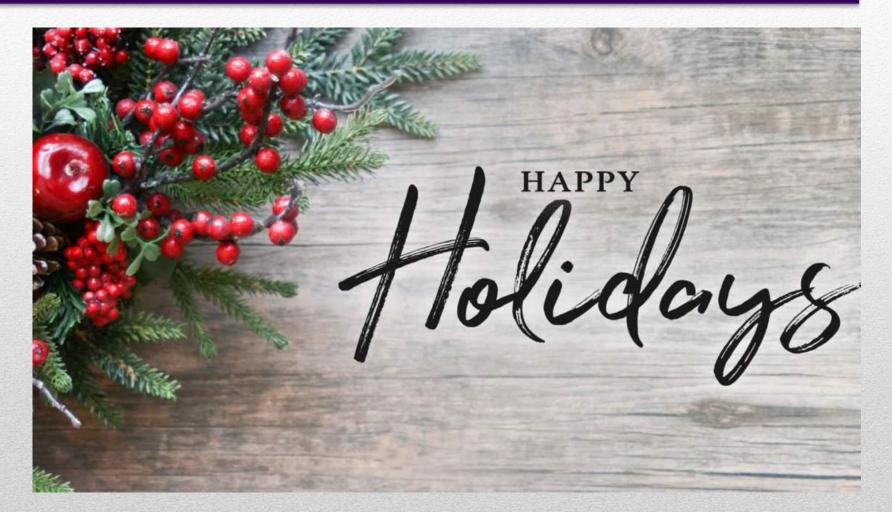

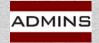